#### Assembly Language

Instructor: Dmitri A. Gusev

Spring 2007

CSC 120.02: Introduction to Computer Science

Lecture 10, February 27, 2007

#### Basic Definitions

*Assembly language* is a low-level programming language in which a mnemonic letter code represents each of the machine-language instructions for a particular computer.

Assembly language is a software tool, a symbolic language that can be directly translated into machine language by a system program called an *assembler*.

The output of an assembler is an *object module* containing the machine language program **and** instructions for the *loader* on where to load the program in the computer's memory.

#### Basic Definitions (cont'd)

An assembler that runs on one computer and produces object modules for another is called a *cross assembler*.

*Resident assembly language* is the one recognized by the *resident assembler* that runs on the manufacturer's own development systems.

Assembly language programs are usually line-oriented, so that each assembly language statement is contained in a single line with a prescribed format.

Let's consider a typical assembly language such that each line has four fields (not to be confused with those of object-oriented languages, such as Java) arranged as follows:

#### LABEL OPCODE OPERANDS COMMENTS

### Fields of a Typical Assembly Language: LABEL

The LABEL field is optional. A label is an *identifier* (or *symbol*), i.e., a sequence of letters and digits beginning with a letter. Most assemblers allow identifiers at least six characters long.

Every symbol is assigned a *value* internally. The assembler keeps track of labels and their values by maintaining a *symbol table*. In most cases, the value of a symbol is equal to the *memory address* at which the corresponding instruction or data value is stored. Each symbol may be defined only once in a program, but it may be referenced as often as needed.

#### Fields of a Typical Assembly Language: OPCODE

The OPCODE field contains the mnemonic of either a *machine instruction* or a *pseudo-operation* or *assembler directive*. Mnemonics may have a *size suffix* (.B for 'byte', .W for 'word' and the like) to indicate the size of the operands.

The assembler may use a *default size* (usually, one word) if the programmer does not provide a size suffix.

#### Fields of a Typical Assembly Language: OPERANDS

The OPERANDS field specifies zero or more *operands* separated by commas. An operand is an *expression* consisting of symbols, constants, and operators such as + and -. The simplest expression consists of a single symbol or *constant*.

A decimal constant is denoted by a sequence of digits, and a hexadecimal constant is denoted by a sequence of hexadecimal digits preceded by \$. Character constants are surrounded by single quotes ('A') and have the corresponding ASCII values.

#### Fields of a Typical Assembly Language: COMMENTS

The COMMENTS field is ignored by the assembler, but it is essential to good programming! This field should describe the algorithms and data structures used in the program. A line beginning with an asterisk (\*) is a full-line comment.

# Pseudo-Operations and the PC

- *Pseudo-operations* (or *assembler directives*) tell the assembler how to assemble the program, and may or may not generate instructions or data. Examples of pseudo-operations:
- ORG initializes the *program counter* (*PC*)
- EQU assigns the value of its operand to its label. An EQU statement defines an *assembly-time constant*.
- DC (Define Constant) defines one or more *runtime constants*.
- DS (Define Storage) defines storage for *variables*.

#### Sample Assembly Language Program

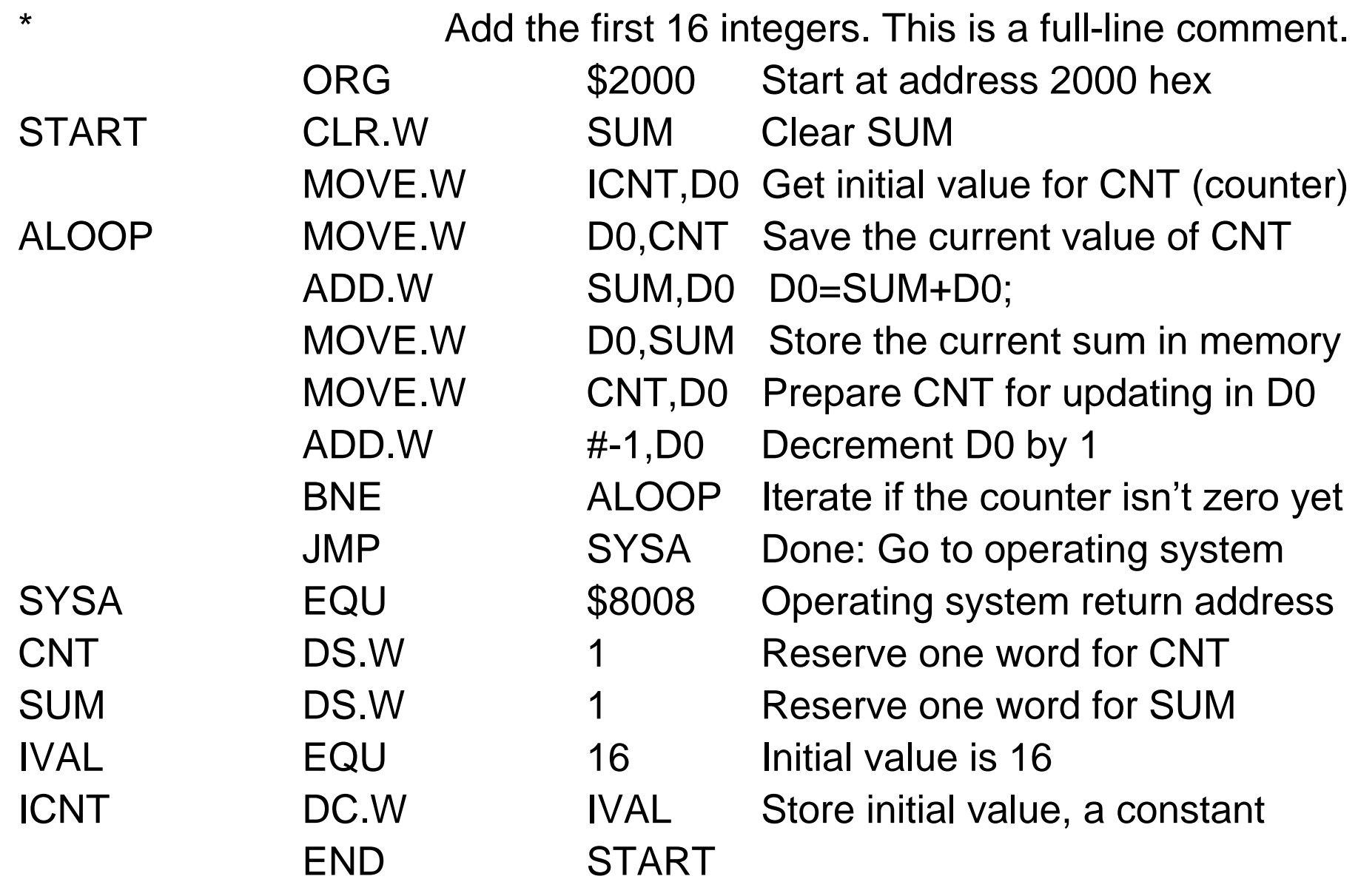

## Addressing Modes

The purpose of addressing modes is to provide an *effective address* for an instruction's operand.

In a *direct addressing* mode, the effective address is taken directly from the instruction, **or** computed by combining a value in the instruction with a value in a register.

In an *indirect* (or *deferred*) *addressing* mode, the address calculation yields the address of a memory location that contains the ultimate effective address, called an *indirect address*.